# Package 'ggpcp'

November 28, 2022

<span id="page-0-0"></span>Type Package

Title Parallel Coordinate Plots in the 'ggplot2' Framework

Version 0.2.0

Date 2022-11-22

Maintainer Heike Hofmann <hofmann@iastate.edu>

Description Modern Parallel Coordinate Plots have been introduced in the 1980s as a way to visualize arbitrarily many numeric variables. This Grammar of Graphics implementation also incorporates categorical variables into the plots in a principled manner. By separating the data managing part from the visual rendering, we give full access to the users while keeping the number of parameters manageably low.

# License GPL-3

**Imports** assert that  $(>= 0.2.1)$ , dplyr  $(>= 1.0.7)$ , ggplot  $2 (= 3.3.5)$ , rlang ( $> = 0.4.11$ ), tibble ( $> = 3.1.4$ ), tidyselect ( $> = 1.1.1$ ), tidyr  $(>= 1.1.3)$ 

**Depends**  $R (= 4.1.0)$ 

Encoding UTF-8

LazyData true

RoxygenNote 7.2.2

Suggests knitr, rmarkdown, purrr, testthat, GGally

URL <https://github.com/heike/ggpcp>

BugReports <https://github.com/heike/ggpcp/issues>

#### NeedsCompilation no

Author Heike Hofmann [aut, cre] (<<https://orcid.org/0000-0001-6216-5183>>), Susan VanderPlas [aut] (<<https://orcid.org/0000-0002-3803-0972>>), Yawei Ge [aut]

Repository CRAN

Date/Publication 2022-11-28 09:30:08 UTC

# <span id="page-1-0"></span>R topics documented:

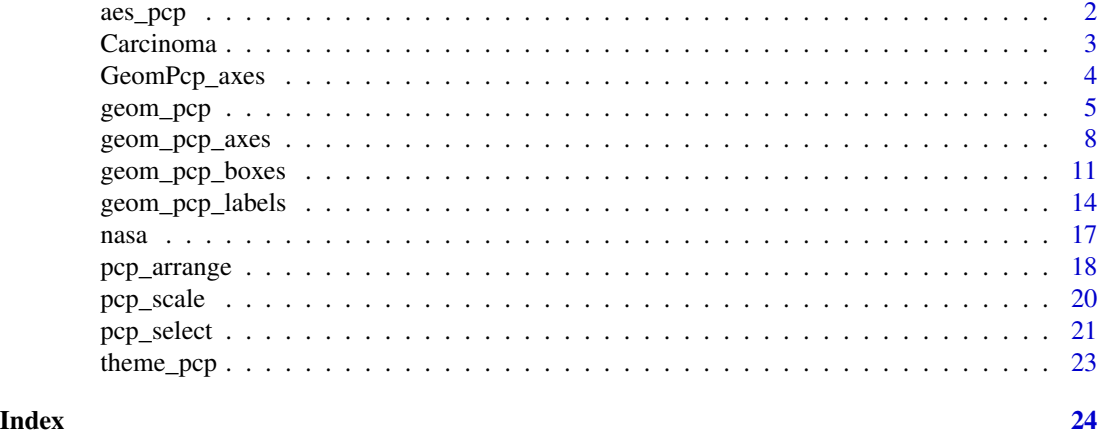

aes\_pcp *Wrapper for aes defaults*

#### Description

The function provides a mapping from ggpcp internal variable names to the variables' functional purpose in the grammar of graphics framework. Any of the defaults can be overwritten by the user or flexibly expanded by other aesthetic mappings in the usual manner.

#### Usage

```
aes_pcp(
 x = pcp_x,
 y = pcp_y,
 yend = pcp_yend,
 class = pcp_class,
  group = pop_id,level = pcp_level,
 label = pcp_level,
  ...
```
# $\mathcal{L}$

# Arguments

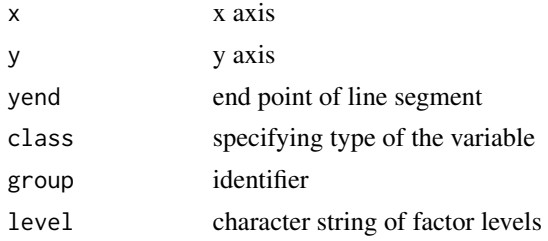

#### <span id="page-2-0"></span>Carcinoma 3

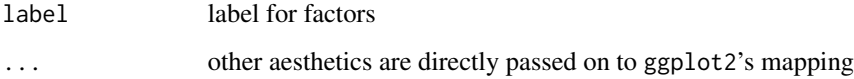

# Value

a list of default mappings for all required aesthetics

# See Also

```
ggplot2::aes()
```
# Examples

```
library(ggplot2)
iris |>
 pcp_select(tidyselect::everything()) |>
 pcp_scale() |>
 pcp_arrange() |>
 ggplot(aes_pcp(colour = Species)) +
   geom_pcp() +
   theme_pcp()
```
Carcinoma *Data set: Assessment of Carcinoma slides*

# Description

A differently formatted data is set available as carcinoma in package poLCA. Here, pathologists' ratings are recorded

# Usage

Carcinoma

#### Format

A data frame with 118 rows and 9 variables:

# Overall structure

No slide number 1 through 126 (data for slides 14, 20, 21, 50, 75, 97, 109, and 125 are missing) Average average rating of all eight pathologists.

#### <span id="page-3-0"></span>Pathologist ratings

- A scores 1 to 5 of pathologist's A evaluation (1) Negative; (2) Atypical Squamous Hyperplasia; (3) Carcinoma in Situ; (4) Squamous Carcinoma with Early Stromal Invasion; (5) Invasive Carcinoma.
- B scores by pathologist B.
- C scores by pathologist C.
- D scores by pathologist D.
- E scores by pathologist E.
- F scores by pathologist F.
- G scores by pathologist G.

#### Source

Data published as Table 1 in Landis, J. Richard, and Koch, Gary G. "An Application of Hierarchical Kappa-type Statistics in the Assessment of Majority Agreement among Multiple Observers." Biometrics 33.2 (1977): 363-74, [doi:10.2307/2529786.](https://doi.org/10.2307/2529786)

Study and Design in Holmquist, Nelson D., McMahan C.A., Williams O. Dale. Variability in classification of carcinoma in situ of the uterine cervix. Arch Pathol. 1967 Oct;84(4):334-45. PMID: 6045443, [doi:10.1097/0000625419680600000023.](https://doi.org/10.1097/00006254-196806000-00023)

#### Examples

```
library(ggplot2)
Carcinoma |>
 pcp_select(F, D, C, A, G, E, B, Average) |>
 pcp_scale(method="uniminmax") |>
 pcp_arrange() |>
 ggplot(aes_pcp()) +
   geom_pcp_axes() +
   geom\_pcp(aes(colour = Average > 2)) +
    geom_pcp_boxes(colour="black", alpha=0) +
   geom_pcp_labels(aes(label = pcp_level), fill="white", alpha = 1) +
   theme_bw() +
   scale_x_discrete(expand = expansion(add=0.25)) +
   xlab("Pathologist") + ylab("Carcinoma score 1 (Negative) to 5 (Invasive Carcinoma)") +
  theme(axis.text.y=element_blank(), axis.ticks.y=element_blank(), legend.position="none")
```

```
GeomPcp_axes Proto version of the pcp geoms
```
#### Description

These functions are only exported so that they are visible to the ggplot2 internal functions. Userrelevant documentation can be found instead in [geom\\_pcp\(\)](#page-4-1).

<span id="page-4-1"></span><span id="page-4-0"></span>

# Description

The ggpcp package for generalized parallel coordinate plots is implemented as a ggplot2 extension. In particular, this implementation makes use of ggplot2's layer framework, allowing for a lot of flexibility in the choice and order of showing graphical elements.

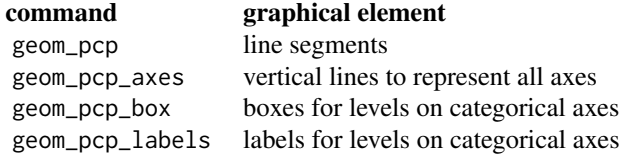

These ggpcp specific layers can be mixed with ggplot2's regular geoms, such as e.g. [ggplot2::geom\\_point\(\)](#page-0-0), [ggplot2::geom\\_boxplot\(\)](#page-0-0), [ggdensity::geom\\_hdr\(\)](#page-0-0), etc.

#### Usage

```
geom_pcp(
 mapping = NULL,
  data = NULL,stat = "identity",
 position = "identity",
 na.rm = FALSE,
  axiswidth = c(0, 0.1),
  overplot = "small-on-top",
  show.legend = NA,
  inherit.aes = TRUE,
  ...
\mathcal{L}
```
#### Arguments

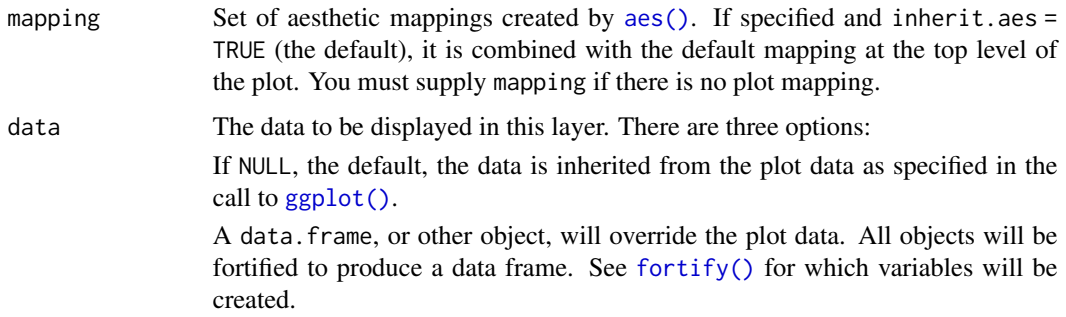

<span id="page-5-0"></span>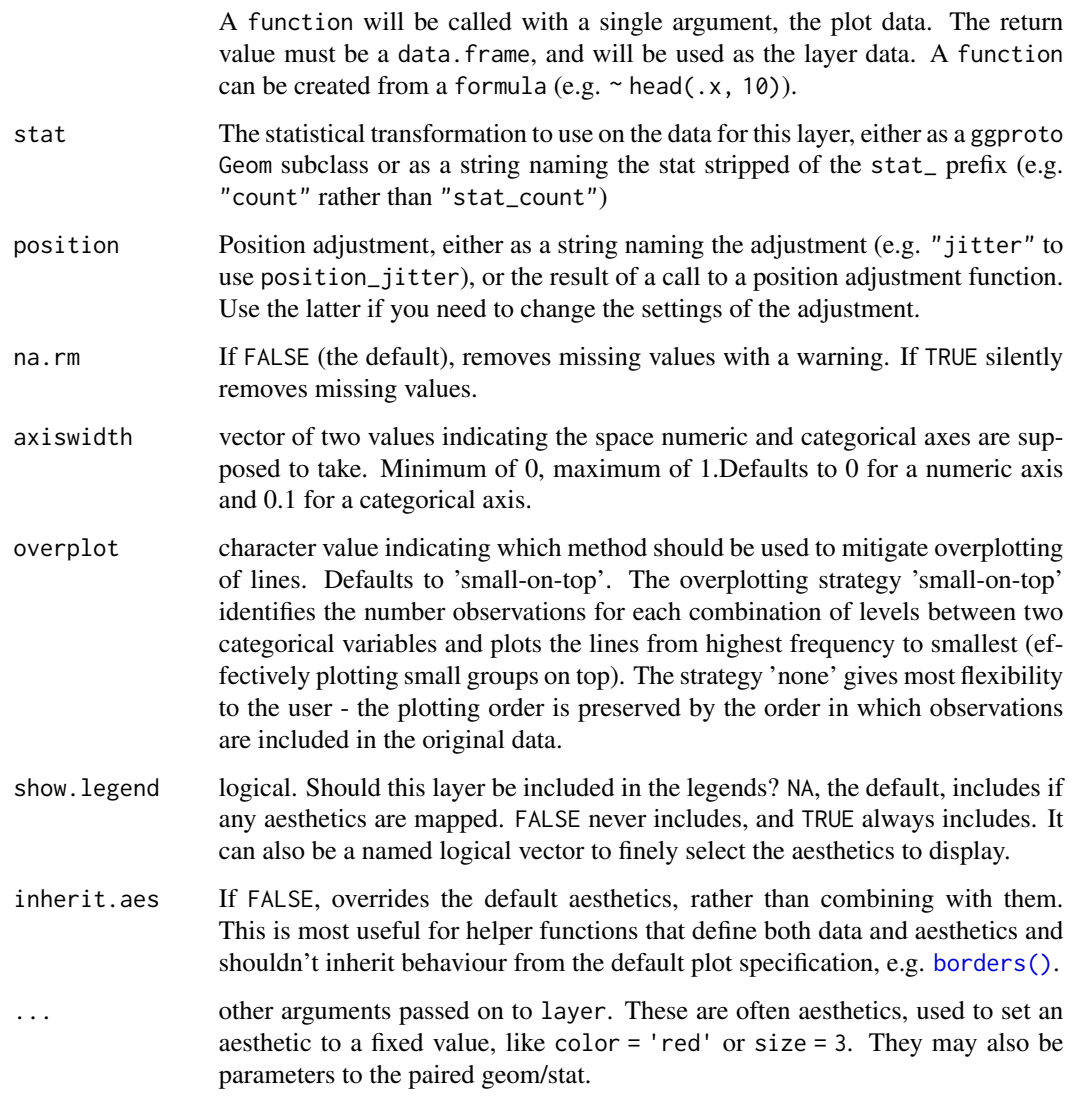

# Value

a list consisting of a [ggplot2::layer\(\)](#page-0-0) object and its associated scales.

#### About Parallel Coordinate Plots

Parallel coordinate plots are a multivariate visualization that allows several aspects of an observed entity to be shown in a single plot. Each aspect is represented by a vertical axis (giving the plot its name), values are marked on each of these axes. Values corresponding to the same entity are connected by line segments between adjacent axes. This type of visualization was first used by d'Ocagne (1985). Modern re-inventions go back to Inselberg (1985) and Wegman (1990). This implementation takes a more general approach in that it is also able to deal with categorical in the same principled way that allows a tracking of individual observations across multiple dimensions.

#### geom\_pcp 7 and 3 and 3 and 3 and 3 and 3 and 3 and 3 and 3 and 3 and 3 and 3 and 3 and 3 and 3 and 3 and 3 and 3 and 3 and 3 and 3 and 3 and 3 and 3 and 3 and 3 and 3 and 3 and 3 and 3 and 3 and 3 and 3 and 3 and 3 and 3 a

#### Data wrangling

The data pipeline feeding geom\_pcp is implemented in a three-step modularized form rather than in a stat\_pcp function more typical for ggplot2 extensions. The three steps of data pre-processing are:

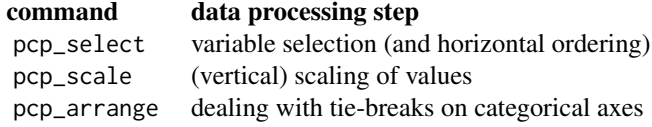

Note that these data processing steps are executed before the call to ggplot2 and the identity function is used by default in all of the ggpcp specific layers. Besides the speed-up by only executing the processing steps once for all layers, the separation has the additional benefit, that it provides the users with the possibility to make specific choices at each step in the process. Additionally, separation allows for a cleaner user interface: parameters affecting the data preparation process can be moved to the relevant (set of) function(s) only, thereby reducing the number of arguments without any loss of functionality.

# References

M. d'Ocagne. (1885) *Coordonnées parallèles et axiales: Méthode de transformation géométrique et procédé nouveau de calcul graphique déduits de la considération des coordonnées parallèles.* Gauthier-Villars, page 112, [https://archive.org/details/coordonnesparal00ocaggoog/page](https://archive.org/details/coordonnesparal00ocaggoog/page/n10)/ [n10](https://archive.org/details/coordonnesparal00ocaggoog/page/n10).

Al Inselberg. (1985) *The plane with parallel coordinates.* The Visual Computer, 1(2):69–91, [doi:10.1007/BF01898350.](https://doi.org/10.1007/BF01898350)

Ed J. Wegman. (1990) *Hyperdimensional data analysis using parallel coordinates.* Journal of the American Statistical Association, 85:664–675, [doi:10.2307/2290001.](https://doi.org/10.2307/2290001)

```
library(ggplot2)
data(mtcars)
mtcars_pcp <- mtcars |>
  dplyr::mutate(
   cyl = factor(cyl),
   vs = factor(vs),am = factor(am),
   gear = factor(gear),
   carb = factor(carb)
  ) |>
  pcp_select(1:11) |> # select everything
  pcp_scale() |>
  pcp_arrange()
```

```
# Just the base plot:
base + geom_pcp()
# with the pcp theme
base + geom_pcp() + theme_pcp()
# with boxplots:
base +
 geom_pcp(aes(colour = cyl)) +
 geom_boxplot(aes(x = pcp_x, y = pcp_y),inherit.aes=FALSE,
  data = dplyr::filter(mtcars_pcp, pcp_class!="factor")) +
 theme_pcp()
# base plot with boxes and labels
base +
 geom_pcp(aes(colour = cyl)) +
 geom_pcp_boxes() +
 geom_pcp_labels() +
 theme_pcp()
```
geom\_pcp\_axes *Generalized Parallel Coordinate plots*

# Description

The ggpcp package for generalized parallel coordinate plots is implemented as a ggplot2 extension. In particular, this implementation makes use of ggplot2's layer framework, allowing for a lot of flexibility in the choice and order of showing graphical elements.

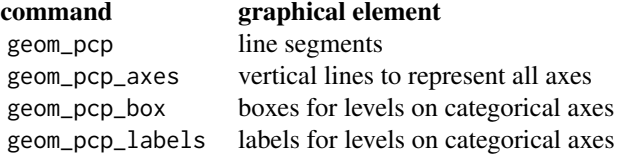

These ggpcp specific layers can be mixed with  $ggplot2$ 's regular geoms, such as e.g.  $ggplot2$ : :  $geom\_point($ ), [ggplot2::geom\\_boxplot\(\)](#page-0-0), [ggdensity::geom\\_hdr\(\)](#page-0-0), etc.

#### Usage

```
geom_pcp_axes(
 mapping = NULL,
 data = NULL,
  stat = "identity",
  position = "identity",
 na.rm = FALSE,
```
<span id="page-7-0"></span>

```
show.legend = NA,
inherit.aes = TRUE,
...
```
### Arguments

 $\mathcal{L}$ 

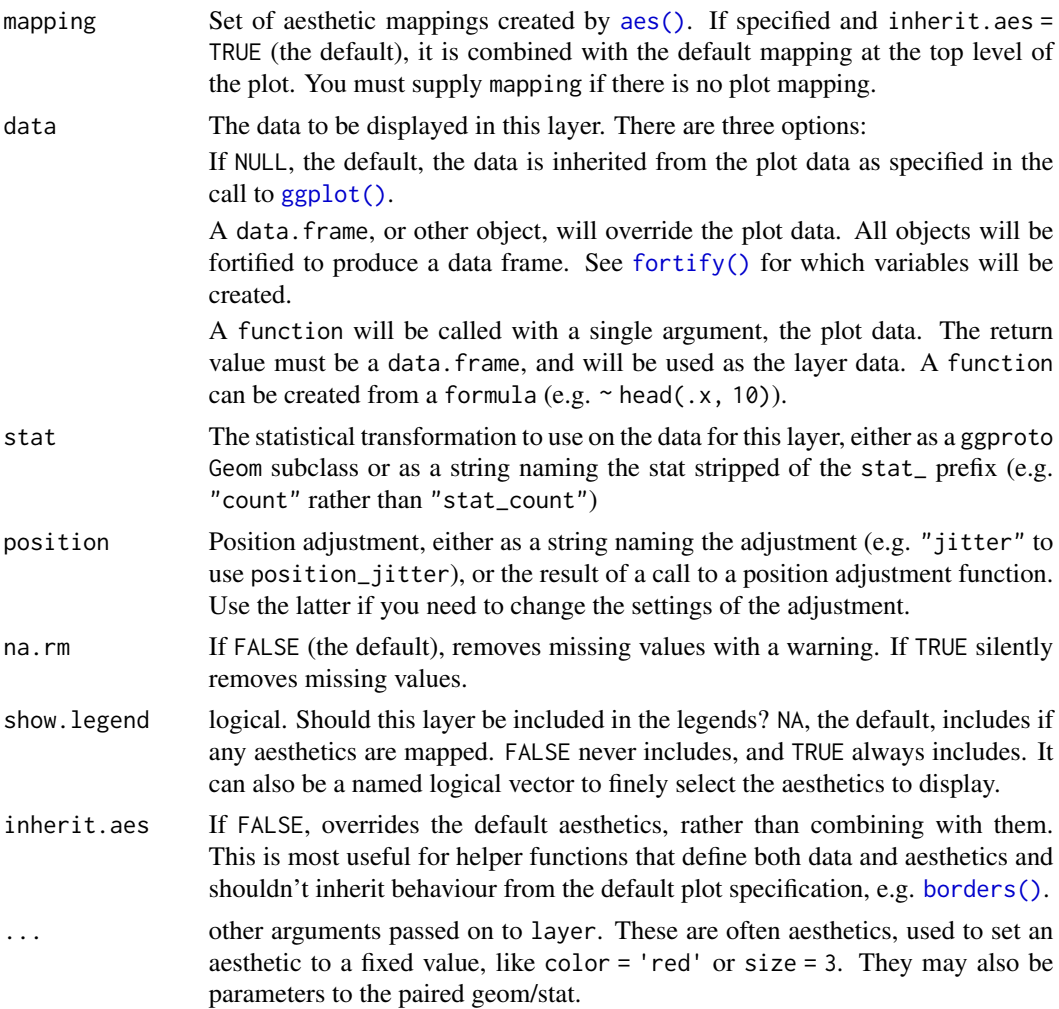

# Value

a list consisting of a [ggplot2::layer\(\)](#page-0-0) object and its associated scales.

# About Parallel Coordinate Plots

Parallel coordinate plots are a multivariate visualization that allows several aspects of an observed entity to be shown in a single plot. Each aspect is represented by a vertical axis (giving the plot its name), values are marked on each of these axes. Values corresponding to the same entity are connected by line segments between adjacent axes. This type of visualization was first used by

d'Ocagne (1985). Modern re-inventions go back to Inselberg (1985) and Wegman (1990). This implementation takes a more general approach in that it is also able to deal with categorical in the same principled way that allows a tracking of individual observations across multiple dimensions.

#### Data wrangling

The data pipeline feeding geom\_pcp is implemented in a three-step modularized form rather than in a stat\_pcp function more typical for ggplot2 extensions. The three steps of data pre-processing are:

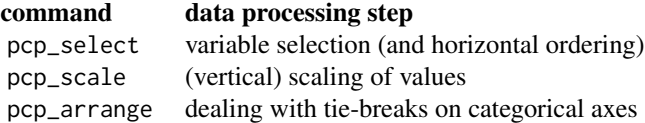

Note that these data processing steps are executed before the call to ggplot2 and the identity function is used by default in all of the ggpcp specific layers. Besides the speed-up by only executing the processing steps once for all layers, the separation has the additional benefit, that it provides the users with the possibility to make specific choices at each step in the process. Additionally, separation allows for a cleaner user interface: parameters affecting the data preparation process can be moved to the relevant (set of) function(s) only, thereby reducing the number of arguments without any loss of functionality.

#### References

M. d'Ocagne. (1885) *Coordonnées parallèles et axiales: Méthode de transformation géométrique et procédé nouveau de calcul graphique déduits de la considération des coordonnées parallèles.* Gauthier-Villars, page 112, [https://archive.org/details/coordonnesparal00ocaggoog/page](https://archive.org/details/coordonnesparal00ocaggoog/page/n10)/ [n10](https://archive.org/details/coordonnesparal00ocaggoog/page/n10).

Al Inselberg. (1985) *The plane with parallel coordinates.* The Visual Computer, 1(2):69–91, [doi:10.1007/BF01898350.](https://doi.org/10.1007/BF01898350)

Ed J. Wegman. (1990) *Hyperdimensional data analysis using parallel coordinates.* Journal of the American Statistical Association, 85:664–675, [doi:10.2307/2290001.](https://doi.org/10.2307/2290001)

```
library(ggplot2)
data(mtcars)
mtcars_pcp <- mtcars |>
  dplyr::mutate(
    cyl = factor(cyl),
    vs = factor(vs),am = factor(am),gear = factor(gear),
    \text{carb} = \text{factor}(\text{carb})) |>
  pcp_select(1:11) |> # select everything
  pcp_scale() |>
```

```
pcp_arrange()
base <- mtcars_pcp |> ggplot(aes_pcp())
# Just the base plot:
base + geom_pcp()
# with the pcp theme
base + geom_pcp() + theme_pcp()
# with boxplots:
base +
 geom_pcp(aes(colour = cyl)) +
 geom\_boxplot(aes(x = pop_x, y = pop_y),inherit.aes=FALSE,
  data = dplyr::filter(mtcars_pcp, pcp_class!="factor")) +
 theme_pcp()
# base plot with boxes and labels
base +
 geom_pcp(aes(colour = cyl)) +
 geom_pcp_boxes() +
 geom_pcp_labels() +
 theme_pcp()
```
geom\_pcp\_boxes *Generalized Parallel Coordinate plots*

# Description

The ggpcp package for generalized parallel coordinate plots is implemented as a ggplot2 extension. In particular, this implementation makes use of ggplot2's layer framework, allowing for a lot of flexibility in the choice and order of showing graphical elements.

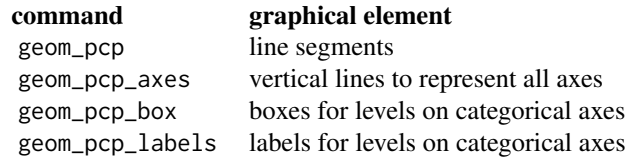

These ggpcp specific layers can be mixed with ggplot2's regular geoms, such as e.g. [ggplot2::geom\\_point\(\)](#page-0-0), [ggplot2::geom\\_boxplot\(\)](#page-0-0), [ggdensity::geom\\_hdr\(\)](#page-0-0), etc.

#### Usage

```
geom_pcp_boxes(
 mapping = NULL,
```

```
data = NULL,stat = "identity",
 position = "identity",
 na.rm = FALSE,show.legend = NA,
  inherit.aes = TRUE,
 boxwidth = 0.2,
  ...
\mathcal{L}
```
# Arguments

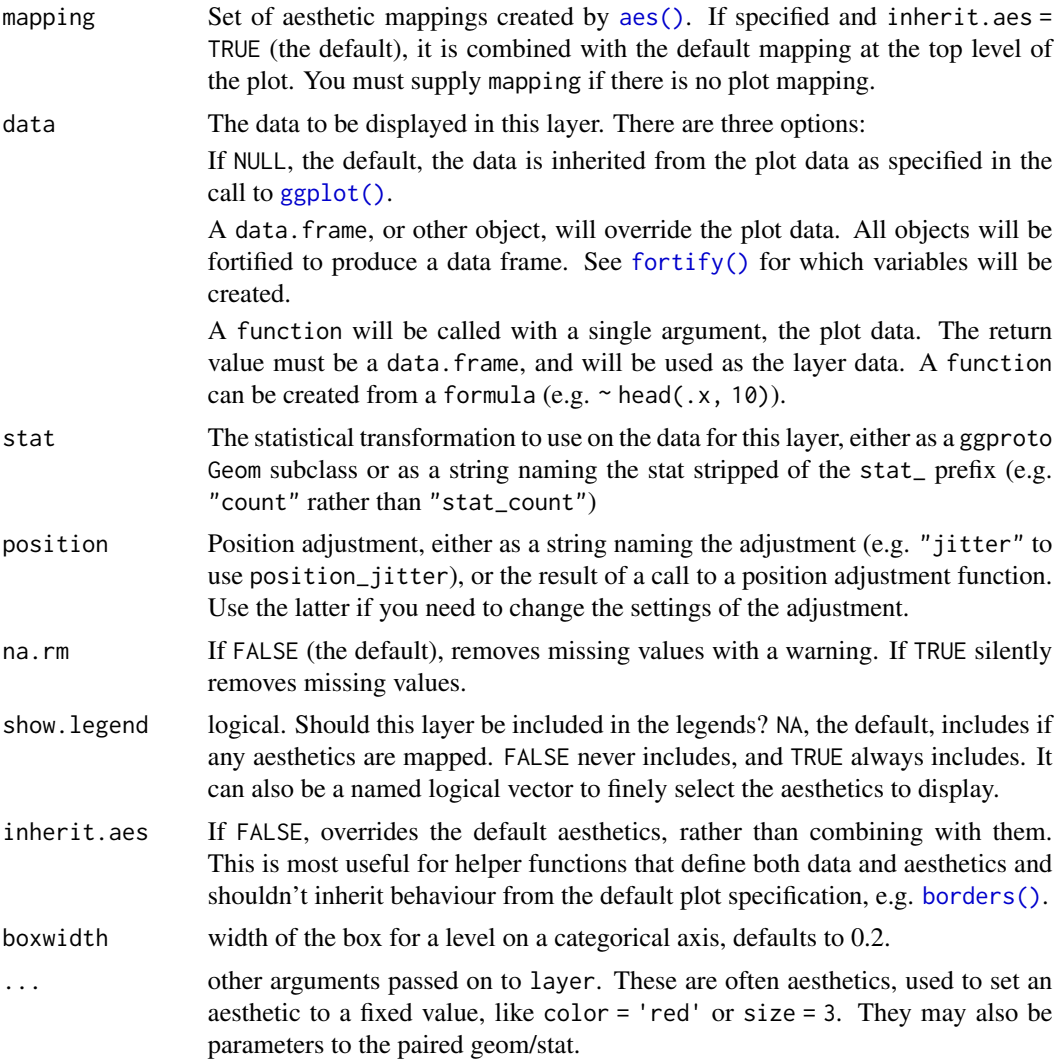

# Value

a list consisting of a [ggplot2::layer\(\)](#page-0-0) object and its associated scales.

<span id="page-11-0"></span>

#### About Parallel Coordinate Plots

Parallel coordinate plots are a multivariate visualization that allows several aspects of an observed entity to be shown in a single plot. Each aspect is represented by a vertical axis (giving the plot its name), values are marked on each of these axes. Values corresponding to the same entity are connected by line segments between adjacent axes. This type of visualization was first used by d'Ocagne (1985). Modern re-inventions go back to Inselberg (1985) and Wegman (1990). This implementation takes a more general approach in that it is also able to deal with categorical in the same principled way that allows a tracking of individual observations across multiple dimensions.

#### Data wrangling

The data pipeline feeding geom\_pcp is implemented in a three-step modularized form rather than in a stat\_pcp function more typical for ggplot2 extensions. The three steps of data pre-processing are:

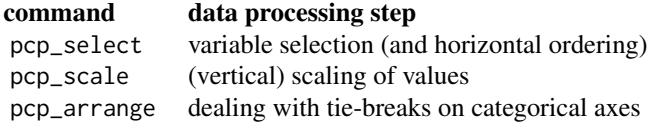

Note that these data processing steps are executed before the call to ggplot2 and the identity function is used by default in all of the ggpcp specific layers. Besides the speed-up by only executing the processing steps once for all layers, the separation has the additional benefit, that it provides the users with the possibility to make specific choices at each step in the process. Additionally, separation allows for a cleaner user interface: parameters affecting the data preparation process can be moved to the relevant (set of) function(s) only, thereby reducing the number of arguments without any loss of functionality.

### References

M. d'Ocagne. (1885) *Coordonnées parallèles et axiales: Méthode de transformation géométrique et procédé nouveau de calcul graphique déduits de la considération des coordonnées parallèles.* Gauthier-Villars, page 112, [https://archive.org/details/coordonnesparal00ocaggoog/page](https://archive.org/details/coordonnesparal00ocaggoog/page/n10)/ [n10](https://archive.org/details/coordonnesparal00ocaggoog/page/n10).

Al Inselberg. (1985) *The plane with parallel coordinates.* The Visual Computer, 1(2):69–91, [doi:10.1007/BF01898350.](https://doi.org/10.1007/BF01898350)

Ed J. Wegman. (1990) *Hyperdimensional data analysis using parallel coordinates.* Journal of the American Statistical Association, 85:664–675, [doi:10.2307/2290001.](https://doi.org/10.2307/2290001)

```
library(ggplot2)
data(mtcars)
mtcars_pcp <- mtcars |>
 dplyr::mutate(
   cyl = factor(cyl),
   vs = factor(vs),
```

```
am = factor(am),gear = factor(gear),
   carb = factor(carb)
 ) |>pcp_select(1:11) |> # select everything
 pcp_scale() |>
 pcp_arrange()
base <- mtcars_pcp |> ggplot(aes_pcp())
# Just the base plot:
base + geom_pcp()
# with the pcp theme
base + geom_pcp() + theme_pcp()
# with boxplots:
base +
 geom_pcp(aes(colour = cyl)) +
 geom\_boxplot(aes(x = pop_x, y = pop_y),inherit.aes=FALSE,
  data = dplyr::filter(mtcars_pcp, pcp_class!="factor")) +
 theme_pcp()
# base plot with boxes and labels
base +
 geom_pcp(aes(colour = cyl)) +
 geom_pcp_boxes() +
 geom_pcp_labels() +
 theme_pcp()
```
geom\_pcp\_labels *Generalized Parallel Coordinate plots*

#### Description

The ggpcp package for generalized parallel coordinate plots is implemented as a ggplot2 extension. In particular, this implementation makes use of ggplot2's layer framework, allowing for a lot of flexibility in the choice and order of showing graphical elements.

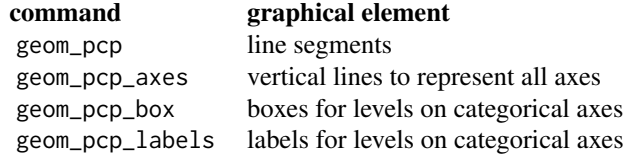

These ggpcp specific layers can be mixed with ggplot2's regular geoms, such as e.g. [ggplot2::geom\\_point\(\)](#page-0-0),

<span id="page-13-0"></span>

```
ggplot2::geom_boxplot(), ggdensity::geom_hdr(), etc.
```
# Usage

```
geom_pcp_labels(
  mapping = NULL,
  data = NULL,stat = "identity",
 position = "identity",
  na.rm = FALSE,
  show.legend = NA,
  inherit.aes = TRUE,
  ...
\mathcal{L}
```
# Arguments

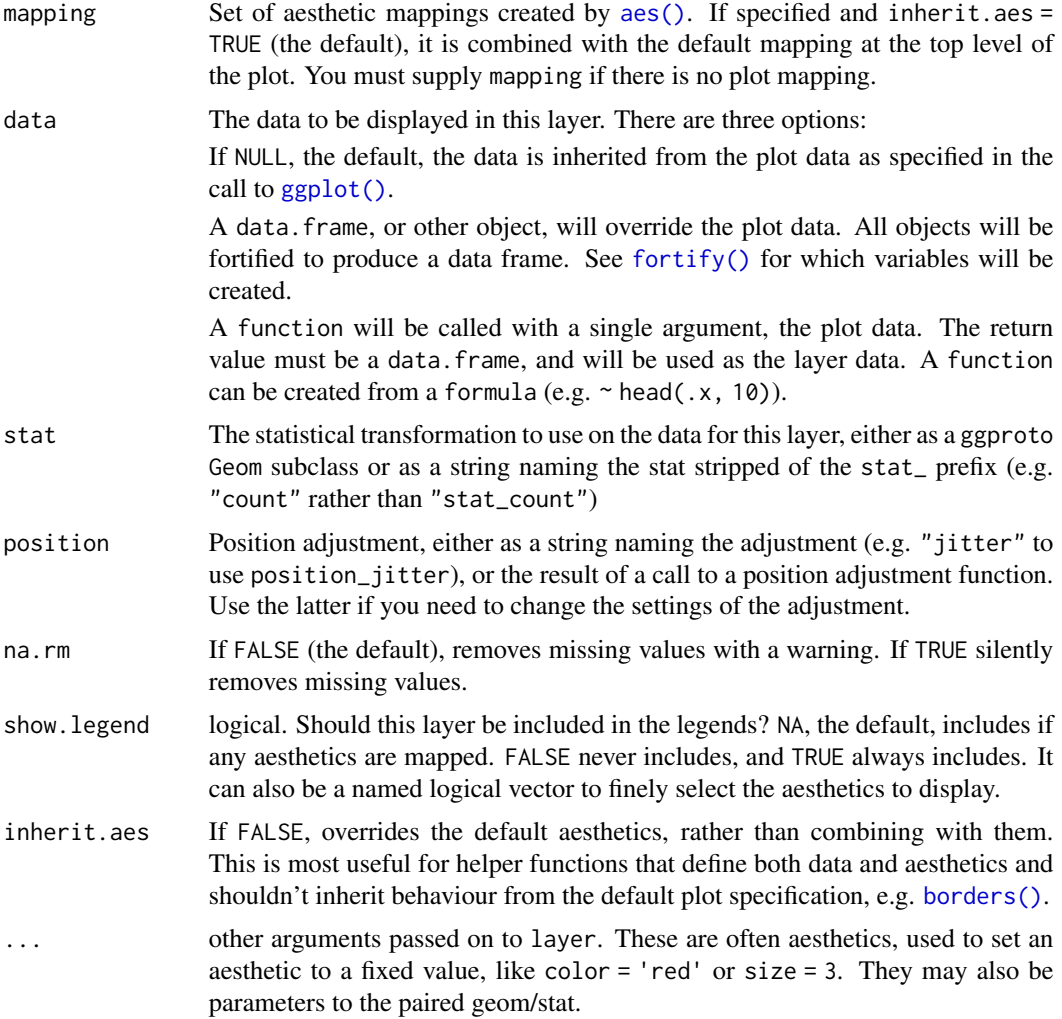

#### <span id="page-15-0"></span>Value

a list consisting of a [ggplot2::layer\(\)](#page-0-0) object and its associated scales.

#### About Parallel Coordinate Plots

Parallel coordinate plots are a multivariate visualization that allows several aspects of an observed entity to be shown in a single plot. Each aspect is represented by a vertical axis (giving the plot its name), values are marked on each of these axes. Values corresponding to the same entity are connected by line segments between adjacent axes. This type of visualization was first used by d'Ocagne (1985). Modern re-inventions go back to Inselberg (1985) and Wegman (1990). This implementation takes a more general approach in that it is also able to deal with categorical in the same principled way that allows a tracking of individual observations across multiple dimensions.

#### Data wrangling

The data pipeline feeding geom\_pcp is implemented in a three-step modularized form rather than in a stat\_pcp function more typical for ggplot2 extensions. The three steps of data pre-processing are:

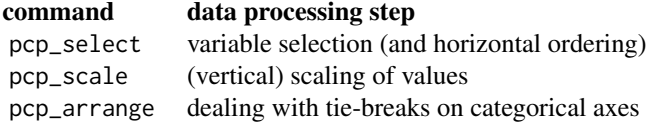

Note that these data processing steps are executed before the call to ggplot2 and the identity function is used by default in all of the ggpcp specific layers. Besides the speed-up by only executing the processing steps once for all layers, the separation has the additional benefit, that it provides the users with the possibility to make specific choices at each step in the process. Additionally, separation allows for a cleaner user interface: parameters affecting the data preparation process can be moved to the relevant (set of) function(s) only, thereby reducing the number of arguments without any loss of functionality.

#### References

M. d'Ocagne. (1885) *Coordonnées parallèles et axiales: Méthode de transformation géométrique et procédé nouveau de calcul graphique déduits de la considération des coordonnées parallèles.* Gauthier-Villars, page 112, [https://archive.org/details/coordonnesparal00ocaggoog/page](https://archive.org/details/coordonnesparal00ocaggoog/page/n10)/ [n10](https://archive.org/details/coordonnesparal00ocaggoog/page/n10).

Al Inselberg. (1985) *The plane with parallel coordinates.* The Visual Computer, 1(2):69–91, [doi:10.1007/BF01898350.](https://doi.org/10.1007/BF01898350)

Ed J. Wegman. (1990) *Hyperdimensional data analysis using parallel coordinates.* Journal of the American Statistical Association, 85:664–675, [doi:10.2307/2290001.](https://doi.org/10.2307/2290001)

#### Examples

library(ggplot2) data(mtcars)

```
mtcars_pcp <- mtcars |>
 dplyr::mutate(
   cyl = factor(cyl),
   vs = factor(vs),am = factor(am),gear = factor(gear),
   carb = factor(carb)) |>pcp_select(1:11) |> # select everything
 pcp_scale() |>
 pcp_arrange()
 base <- mtcars_pcp |> ggplot(aes_pcp())
 # Just the base plot:
base + geom_pcp()
# with the pcp theme
base + geom_pcp() + theme_pcp()
 # with boxplots:
base +
 geom_pcp(aes(colour = cyl)) +
 geom_boxplot(aes(x = pcp_x, y = pcp_y),inherit.aes=FALSE,
  data = dplyr::filter(mtcars_pcp, pcp_class!="factor")) +
 theme_pcp()
# base plot with boxes and labels
base +
 geom_pcp(aes(colour = cyl)) +
 geom_pcp_boxes() +
 geom_pcp_labels() +
 theme_pcp()
```
nasa *Data set: NASA - Data Expo 2006*

#### Description

The data are geographic and atmospheric measures on a very coarse 24 by 24 grid covering Central America. This data was provided by the NASA Langley Research Center Atmospheric Sciences Data Center as part of the ASA Data Expo in 2006. Monthly averages of a set of atmospheric measurements are provided for Jan 1995 to Dec 2000. A subset of this data is available from the GGally package.

#### Usage

nasa

#### <span id="page-17-0"></span>Format

A data frame with  $41472 (= 24 \times 24 \times 72)$  rows and 15 variables:

#### Structural variables

time time index for each month from  $1$  (= Jan 1995) to  $72$  (= Dec 2000) id identifier for each grid point 1-1 to 24-24 lat, long geographic latitude and longitude elevation altitude of the location in meters above sea level month, year, date year/month of each measurement

# Measured variables

cloudlow, cloudmid, cloudhigh Cloud cover (in percent) at low, middle, and high levels. ozone mean ozone abundance (in dobson) pressure mean surface pressure (in millibars) surftemp, temperature mean surface/near surface air temperature (in Kelvin)

#### Source

<https://community.amstat.org/jointscsg-section/dataexpo/dataexpo2006>

#### Examples

```
data(nasa)
library(ggplot2)
nasa |>
  dplyr::filter(id == "1-10") |>
  pcp_select(starts_with("cloud"), ozone, temperature) |>
  pcp_scale() |>
  ggplot(aes_pcp()) +
 geom_pcp(aes(colour=month))
```
<span id="page-17-1"></span>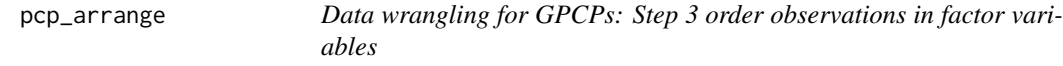

# Description

Break ties for levels in factor variables, space cases out equally and set an order. Note that only ties in factor variables are addressed this way.

#### Usage

```
pcp_arrange(data, method = "from-right", space = 0.05, .by_group = TRUE)
```
# <span id="page-18-0"></span>pcp\_arrange 19

#### Arguments

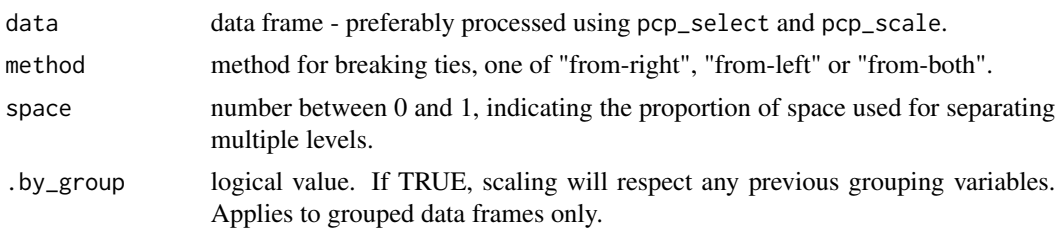

# Details

The data pipeline feeding any of the geom layers in the ggpcp package is implemented in a threestep modularized form rather than as the stat functions more typical for ggplot2 extensions. The three steps of data pre-processing are:

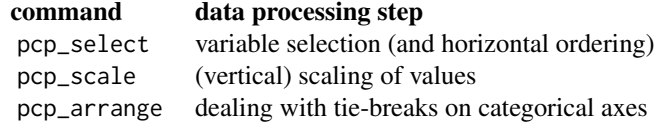

Note that these data processing steps are executed before the call to ggplot2 and the identity function is used by default in all of the ggpcp specific layers. Besides the speed-up by only executing the processing steps once for all layers, the separation has the additional benefit, that it provides the users with the possibility to make specific choices at each step in the process. Additionally, separation allows for a cleaner user interface: parameters affecting the data preparation process can be moved to the relevant (set of) function(s) only, thereby reducing the number of arguments without any loss of functionality.

# Value

data frame of the same size as the input data; values of pcp\_y and pcp\_yend are adjusted for pcp\_class == "factor"

# See Also

[pcp\\_select\(\)](#page-20-1), [pcp\\_scale\(\)](#page-19-1)

#### Examples

```
library(ggplot2)
data(Carcinoma)
# select scores
pcp_data <- Carcinoma |>
  pcp_select(A:G) |>
  pcp_scale()
# y values are on five different values
```
table(pcp\_data\$pcp\_y)

```
# spread out y values
pcp_data |> pcp_arrange() |>
 ggplot(aes(x = pcp_y)) + geom\_histogram(binwidth=0.05)
```
#### <span id="page-19-1"></span>pcp\_scale *Data wrangling for GPCPs: Step 2 scale values*

#### Description

The function pcp\_scale provides access to a set of transformations to use in parallel coordinate plots. All transformations other than raw tend to produce y values in the interval from 0 and 1.

#### Usage

```
pcp_scale(data, method = "uniminmax", .by_group = TRUE)
```
#### Arguments

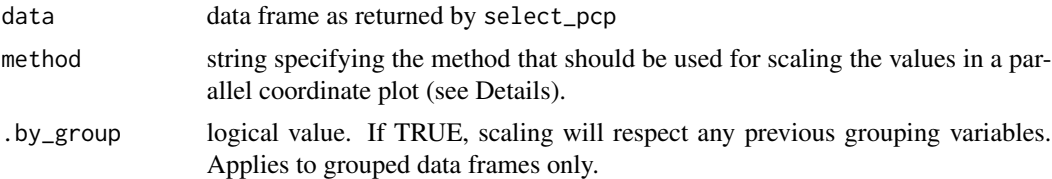

#### Details

The data pipeline feeding any of the geom layers in the ggpcp package is implemented in a threestep modularized form rather than as the stat functions more typical for ggplot2 extensions. The three steps of data pre-processing are:

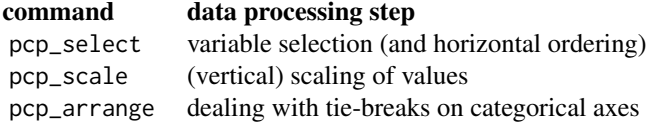

Note that these data processing steps are executed before the call to ggplot2 and the identity function is used by default in all of the ggpcp specific layers. Besides the speed-up by only executing the processing steps once for all layers, the separation has the additional benefit, that it provides the users with the possibility to make specific choices at each step in the process. Additionally, separation allows for a cleaner user interface: parameters affecting the data preparation process can be moved to the relevant (set of) function(s) only, thereby reducing the number of arguments without any loss of functionality.

method is a character string that denotes how to scale the variables in the parallel coordinate plot. Options are named in the same way as the options in [GGally::ggparcoord\(\)](#page-0-0):

<span id="page-19-0"></span>

- <span id="page-20-0"></span>• raw: raw data used, no scaling will be done.
- std: univariately, subtract mean and divide by standard deviation. To get values into a unit interval we use a linear transformation of  $f(y) = y/4+0.5$ .
- robust: univariately, subtract median and divide by median absolute deviation. To get values into an expected interval of unit interval we use a linear transformation of  $f(y) = y/4+0.5$ .
- uniminmax: univariately, scale so the minimum of the variable is zero, and the maximum is one.
- globalminmax: global scaling; the global maximum is mapped to 1, global minimum across the variables is mapped to 0.

#### Value

data frame of the same size as the input data; values of pcp\_y and pcp\_yend are scaled according to the specified method.

#### See Also

```
pcp_select(), pcp_arrange()
```
#### Examples

```
data(Carcinoma)
dim(Carcinoma)
# select all variables
pcp_data <- Carcinoma |> pcp_select(1:9)
summary(pcp_data)
pcp_data |> pcp_scale() |> summary()
# scaling gets values of pcp_y and pcp_yend between 0 and 1
```
<span id="page-20-1"></span>pcp\_select *Data wrangling for GPCPs: Step 1 variable selection*

#### Description

The pcp\_select function allows a selection of variables from a data set. These variables are transformed into an embellished long form of the data.

#### Usage

pcp\_select(data, ...)

#### Arguments

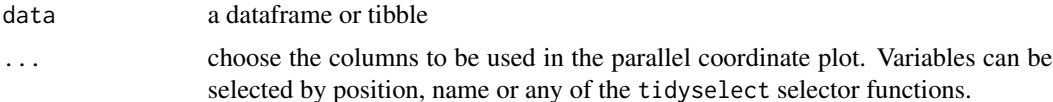

# <span id="page-21-0"></span>Details

The data pipeline feeding any of the geom layers in the ggpcp package is implemented in a threestep modularized form rather than as the stat functions more typical for ggplot2 extensions. The three steps of data pre-processing are:

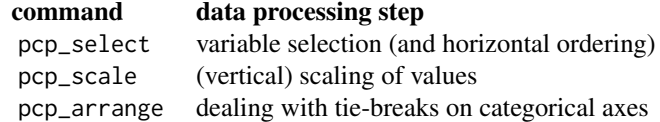

Note that these data processing steps are executed before the call to ggplot2 and the identity function is used by default in all of the ggpcp specific layers. Besides the speed-up by only executing the processing steps once for all layers, the separation has the additional benefit, that it provides the users with the possibility to make specific choices at each step in the process. Additionally, separation allows for a cleaner user interface: parameters affecting the data preparation process can be moved to the relevant (set of) function(s) only, thereby reducing the number of arguments without any loss of functionality.

#### Value

dataframe of a long form of the selected variables with extra columns:

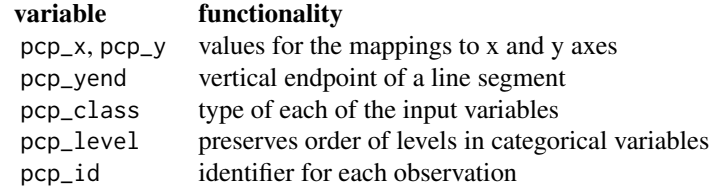

The dimensions of the returned data set are: 6 + the number of input variables for its columns. The number of rows is given as the multiple of the number of selected variables and the number of rows in the original data.

#### See Also

[pcp\\_scale\(\)](#page-19-1), [pcp\\_arrange\(\)](#page-17-1)

```
data(Carcinoma)
dim(Carcinoma)
# select all variables
pcp_data <- Carcinoma |> pcp_select(1:9)
dim(pcp_data) # 6 more columns, 9 times as many observations
head(pcp_data)
```
#### <span id="page-22-0"></span>Description

The function theme\_pcp provides a wrapper for thematic choices suitable for parallel coordinate plots. In particular, the labeling of axes in parallel coordinate plot is quite un-informative. In the default theme axes labels are based on variable names derived during the data wrangling step.

#### Usage

```
theme_pcp(base_size = 11, base_family = "")
```
# Arguments

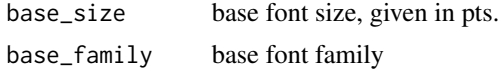

# Value

A ggplot2 theme object based on [ggplot2::theme\\_bw\(\)](#page-0-0) without y axis and x axes labels.

#### See Also

[ggplot2::theme\\_bw\(\)](#page-0-0)

```
library(ggplot2)
gg < - iris |>pcp_select(tidyselect::everything()) |>
 pcp_scale() |>
 pcp_arrange() |>
 ggplot(aes_pcp(colour = Species)) +
   geom_pcp()
# plot with the default ggplot2 theme
gg
# better:
gg + theme_pcp()
```
# <span id="page-23-0"></span>Index

∗ datasets Carcinoma, [3](#page-2-0) GeomPcp\_axes, [4](#page-3-0) nasa, [17](#page-16-0) aes(), *[5](#page-4-0)*, *[9](#page-8-0)*, *[12](#page-11-0)*, *[15](#page-14-0)* aes\_pcp, [2](#page-1-0) borders(), *[6](#page-5-0)*, *[9](#page-8-0)*, *[12](#page-11-0)*, *[15](#page-14-0)* Carcinoma, [3](#page-2-0) fortify(), *[5](#page-4-0)*, *[9](#page-8-0)*, *[12](#page-11-0)*, *[15](#page-14-0)* geom\_pcp, [5](#page-4-0) geom\_pcp(), *[4](#page-3-0)* geom\_pcp\_axes, [8](#page-7-0) geom\_pcp\_boxes, [11](#page-10-0) geom\_pcp\_labels, [14](#page-13-0) GeomPcp *(*GeomPcp\_axes*)*, [4](#page-3-0) GeomPcp\_axes, [4](#page-3-0) GeomPcp\_boxes *(*GeomPcp\_axes*)*, [4](#page-3-0) GeomPcp\_labels *(*GeomPcp\_axes*)*, [4](#page-3-0) GGally::ggparcoord(), *[20](#page-19-0)* ggdensity::geom\_hdr(), *[5](#page-4-0)*, *[8](#page-7-0)*, *[11](#page-10-0)*, *[15](#page-14-0)* ggplot(), *[5](#page-4-0)*, *[9](#page-8-0)*, *[12](#page-11-0)*, *[15](#page-14-0)* ggplot2::aes(), *[3](#page-2-0)* ggplot2::geom\_boxplot(), *[5](#page-4-0)*, *[8](#page-7-0)*, *[11](#page-10-0)*, *[15](#page-14-0)* ggplot2::geom\_point(), *[5](#page-4-0)*, *[8](#page-7-0)*, *[11](#page-10-0)*, *[14](#page-13-0)* ggplot2::layer(), *[6](#page-5-0)*, *[9](#page-8-0)*, *[12](#page-11-0)*, *[16](#page-15-0)* ggplot2::theme\_bw(), *[23](#page-22-0)* nasa, [17](#page-16-0) pcp\_arrange, [18](#page-17-0) pcp\_arrange(), *[21,](#page-20-0) [22](#page-21-0)* pcp\_scale, [20](#page-19-0) pcp\_scale(), *[19](#page-18-0)*, *[22](#page-21-0)*

theme\_pcp, [23](#page-22-0)

pcp\_select, [21](#page-20-0) pcp\_select(), *[19](#page-18-0)*, *[21](#page-20-0)*